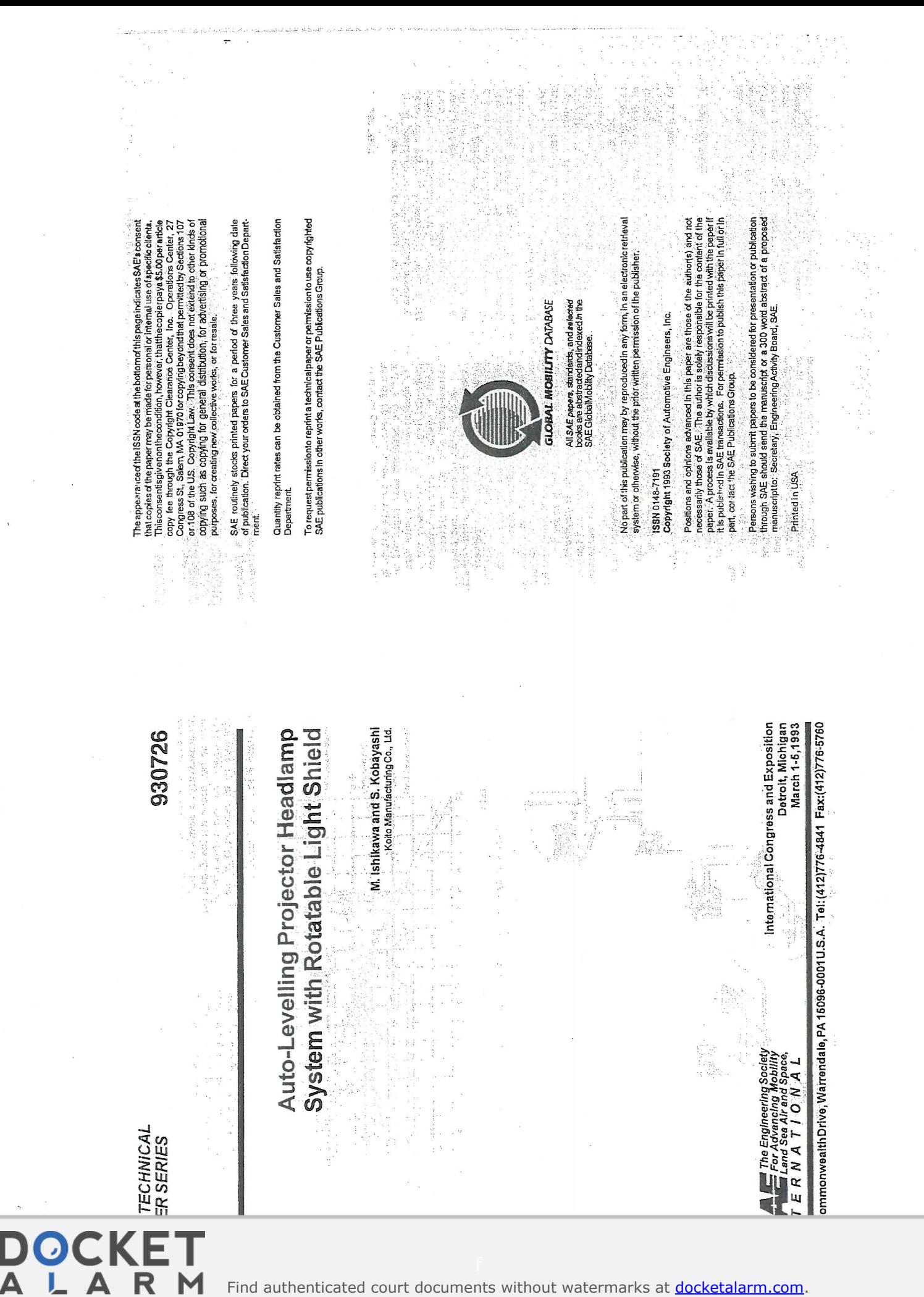

Find authenticated court documents without watermarks at docketalarm.com.

 $930726$ 

solution to problems posed by beam angle<br>changes. Such systems are designed to<br>compensate for pitching by automatically

Alternatively, a downward pitch of 2°,<br>with as may occur during deceleration,<br>with as may occur during deceleration,<br>distance to be reduced from 75m to 20m.

vehicles, exposing them to glare.

i rist.

 $\sim$ 

930726

(N) 的现代

Δ

"The' concept' of an auto-levelling

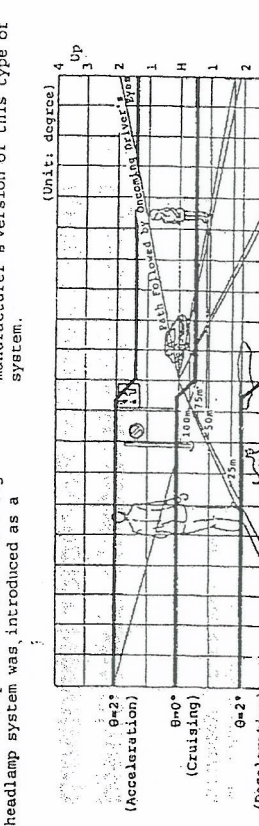

shows an example of a French<br>manufacturer's version of this type of correcting the beam angle. Figure 2 system.

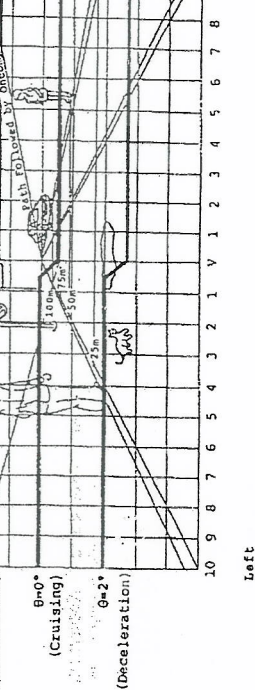

**Down** 

Right  $9 \t10$ 

> Fig. 1 - Typical Front View from Driver's Seat **HEATER** ž ξ is different<br>Family

Pig. 2 - An Example of Auto-Levelling Headlamp System

vehicles ahead. An upward pitch of 2°<br>such as may occur during acceleration,

moves the cut-off line over those

M. Ishikawa and S. Kobayashi<br>Kolo Manufacumgco, Lu System with Rotatable Light Shield Auto-Levelling Projector Headlamp vicinity, without eausing glaze.<br>However when vehicle pictoling occurs, as<br>the distribution of the pictoling occurs, as<br>or distribution and the road<br>che'light distribution pattern is After being installed and properly<br>aimed air bendlamp system should normally<br>prociped light distribution pattern<br>prociped light distribution pattern<br>of the road ahead and objects in the shifted sither powered or downwards.<br>This can'ized to problems, particularly<br>in the case of the carefully calibrated minimize glare, and yet these measures<br>are of no avail when vehicle pitching<br>its the headlamp beam angle off of<br>its the headlamp beam angle off of<br>the dight diving, it is necessary for a The headlamp's low-beam. A downward shift<br>results in decreased visibility Buropean low-beam's sharp cut-off line As a simple illustration of this hoadlamp system to maintain constant<br>illumination under all conditions. European style.low-beam headlamp.<br>Figure 1. provides an typical view of will normally be located along the<br>horizon so as to prevent glare from distance, while an upward shift can what might be seen beyond the front phenomenon, consider the case of a windshield from the driver's seat. Impinging on oncoming vehicles and light distribution pattern of the cause dangerous glare on oncoming<br>vehicles.  $\label{eq:2.1} \begin{split} \mathcal{P}_{\text{max}}(\mathcal{P}_{\text{max}}^{\text{max}},\mathcal{P}_{\text{max}}^{\text{max}},\mathcal{P}_{\text{max}}^{\text{max}},\mathcal{P}_{\text{max}}^{\text{max}}), \end{split}$ an Sampangan ang Palak ause a reduction in visibility<br>iscance, or alternatively, glare on<br>iteratively, glare on<br>ituations in which safety is impaired cting night driving.<br>The headlamp system to be discussed<br>The headlamp system to be discussed In recent years, traffic density<br>as greatly increased, and with more and eams can present drawbacks, When a car This beam angle variation can cluding glare on oncoming vehicles and hat the headlamp beam makes with the<br>bad surface will change due to vehicle It has often been noted that the<br>ixed position of conventional headlamp ing this system, the negative effects duced road illumination distance, can he importance of reducing glare is now ere was developed with a view towards.<br>Olving this problem. It features a view of the problem. It features a<br>Olution is light shield which, by<br>Olutions to rehicle pitching and<br>ompensate for vehicle pitching and ore vehicles driving closer together, ccelerates or decelerates, the angle xognized as a major safety<br>omsideration. Strict regulations<br>omsideration. Strict regulations<br>nd the alming of headlamps halp to Our test results confirm that by earth a clubs. changes in vehicle inclination, tick Orleaning Str xrect the beam to road angle

itching.

ABSTRACT

R

all but eliminated.

INTRODUCTION

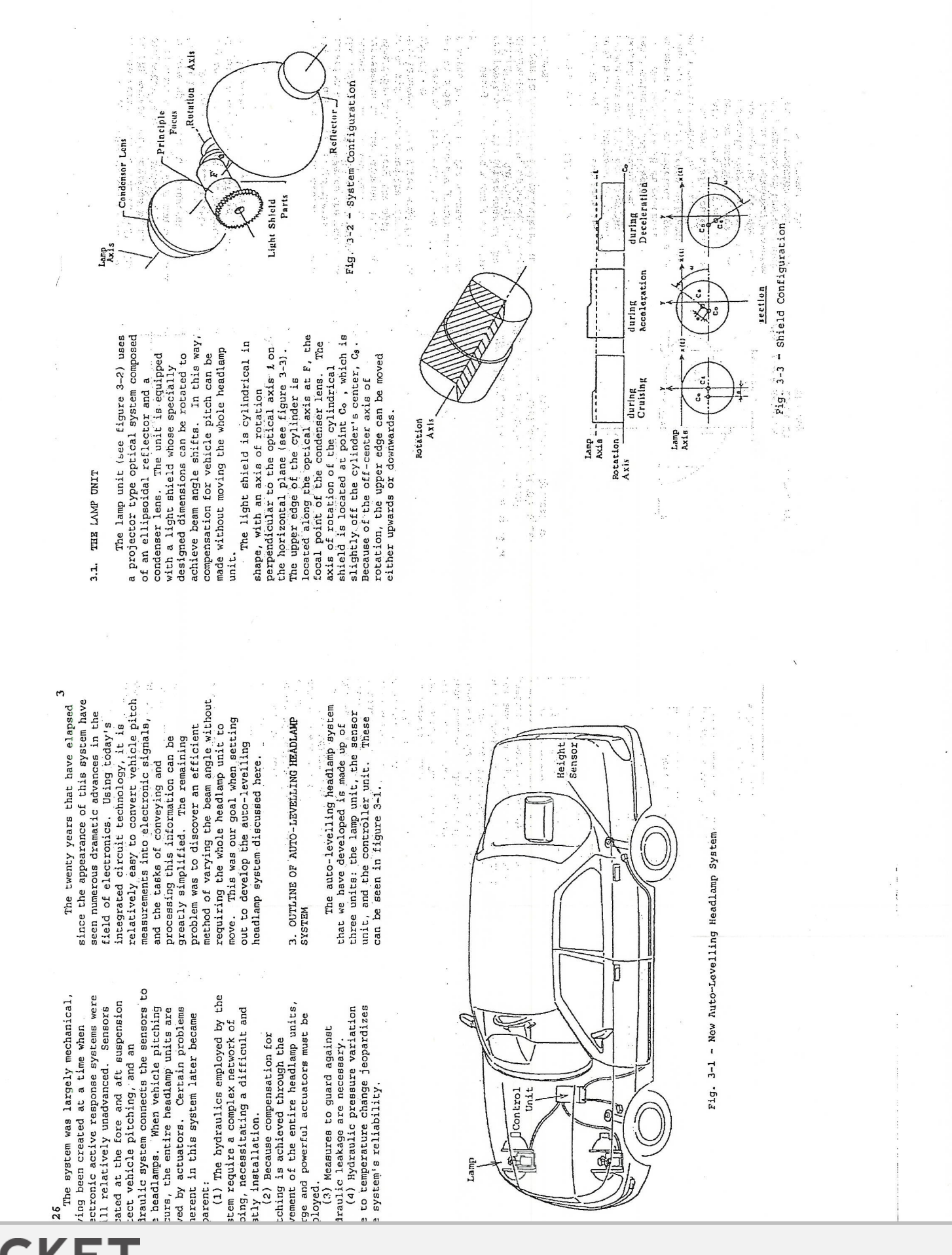

R M Find authenticated court documents without watermarks at docketalarm.com.

A

Δ

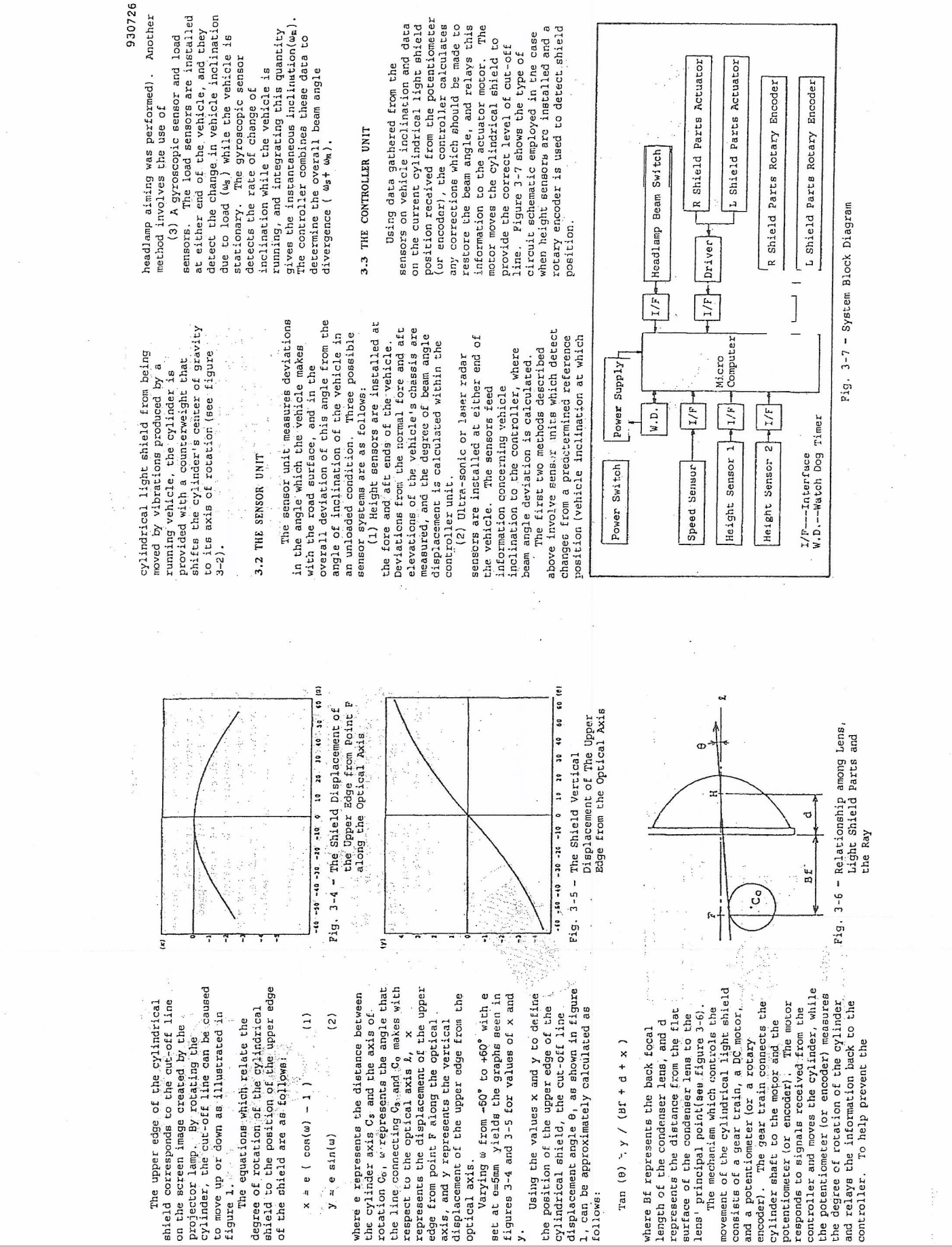

ina Pila

**DOCKET**<br>ALARM Find authenticated court documents without watermarks at <u>docketalarm.com</u>.

26 Δ R M

rforms calculations. Data is<br>ocessed over sixty times per second,<br>that changes are effectively ceived, and a microprocessor which The controller is made up of<br>terface circuits where data is tantaneous

## SYSTEM EVALUATION

ile running. The prototype unit used the tests employed the height sensor nditions with our prototype<br>to-levelling unit installed but off, In order to evaluate this system,<br>mparisons were made between driving nctioning. In both cases, two test ationary position, and deceleration uations were chosen for close amination: acceleration from a driving conditions with our totype auto-levelling unit tem as described above.

# RESULTS WITHOUT BRAM CONTROL

spectively. During periods of<br>celeration, the vehicle tilted as much stribution pattern of our prototype<br>adlamp system. The 0.5°U-3.0°N point<br>presents the approximate location at riods of acceleration, glare at this<br>int will increase from 500cd to<br>OOcd, causing serious visibility rizontal axes represent time, while<br>e vertical axes represent the change ch an oncoming vehicle is likely to The relationship between<br>celeration and vehicle inclination<br>beam angle deviation) is plotted on velocity and vehicle inclination +1.0°; during periods of<br>celeration, the inclination angle Our tests show that during The Fig. 4-1-2 shows the light graphs in figure 4-1-1. ched  $-0.7$  $mean.$ 

oblems for the oncoming vehicle's ver.

rface iso-lux patterns generated when<br>uising ino vehicle tilting) and during<br>crease in road illumination is well ustrated by comparing the relative Figure 4-1-3 compares the road

positions of the 5 lux line; when<br>cruising, it is located at a distance of<br>80m, while during deceleration this distance is reduced to 35m

930726

# 4.2 RESULT WITH BEAM CONTROL

activated. The beam angle was observed<br>to diverge no more than +0.3°, providing<br>confirmation that this auto-levelling The graphs in figure 4-2-1 plot the headlamp system can greatly reduce glare velocity and beam angle deviation when the auto-levelling headlamp system is relationship between the change in: on oncoming vehicles

a and the second state of the second during the second during the second during the second during the second during the second during the second during the second during the second during the second during  $\frac{4-2-2}{4-2-2}$ pattern when the vehicle was inclined by +1.0°, while figure 4-2-3 shows the road<br>surface iso-lux pattern. The decreased rotation of the cylindrical light shield upwards, beyond the reflector's optical<br>axis, blocking a greater degree of the<br>light coming from the reflector of the The luminance is caused because of the which occurs during acceleration. upper edge of the cylinder moves projector lamp.

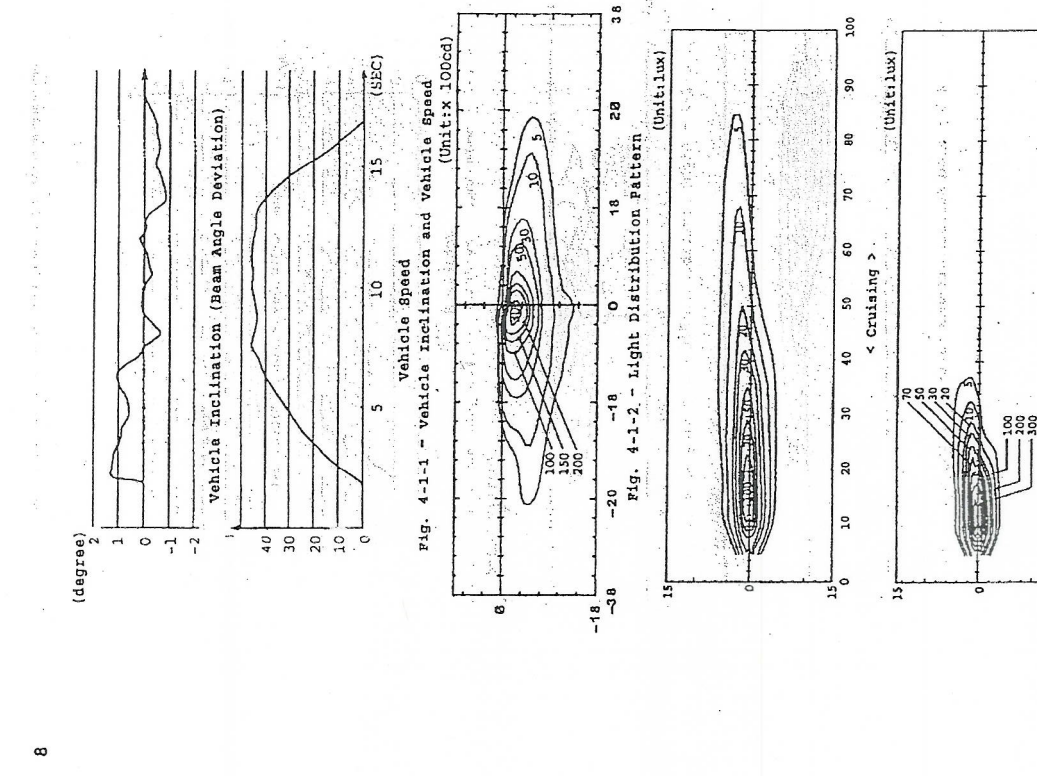

Fig 4-1-3 - Road Surface Iso-Lux Pattern in Cruising and Deceleration < Deceleration >

100

 $\tilde{z}$ 

80

 $\overline{a}$ 

 $\mathsf{60}$ 

S

 $\ddot{\bullet}$ 

 $\overline{5}$ 

 $\overline{\mathbf{r}}$ 

 $\frac{1}{2}$ 

## **DOCKET**

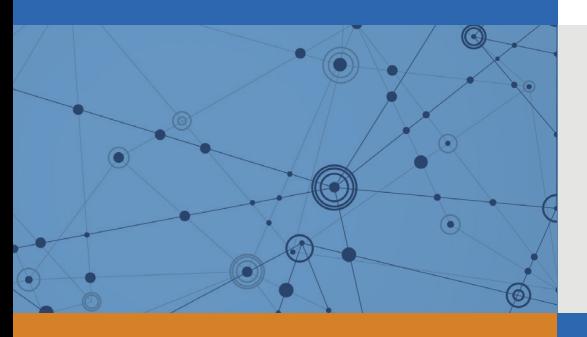

### Explore Litigation Insights

Docket Alarm provides insights to develop a more informed litigation strategy and the peace of mind of knowing you're on top of things.

#### **Real-Time Litigation Alerts**

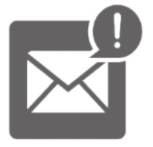

Keep your litigation team up-to-date with **real-time alerts** and advanced team management tools built for the enterprise, all while greatly reducing PACER spend.

Our comprehensive service means we can handle Federal, State, and Administrative courts across the country.

#### **Advanced Docket Research**

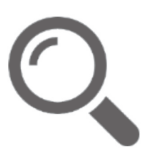

With over 230 million records, Docket Alarm's cloud-native docket research platform finds what other services can't. Coverage includes Federal, State, plus PTAB, TTAB, ITC and NLRB decisions, all in one place.

Identify arguments that have been successful in the past with full text, pinpoint searching. Link to case law cited within any court document via Fastcase.

#### **Analytics At Your Fingertips**

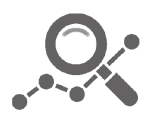

Learn what happened the last time a particular judge, opposing counsel or company faced cases similar to yours.

Advanced out-of-the-box PTAB and TTAB analytics are always at your fingertips.

#### **API**

Docket Alarm offers a powerful API (application programming interface) to developers that want to integrate case filings into their apps.

#### **LAW FIRMS**

Build custom dashboards for your attorneys and clients with live data direct from the court.

Automate many repetitive legal tasks like conflict checks, document management, and marketing.

#### **FINANCIAL INSTITUTIONS**

Litigation and bankruptcy checks for companies and debtors.

#### **E-DISCOVERY AND LEGAL VENDORS**

Sync your system to PACER to automate legal marketing.

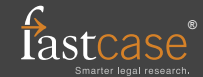